# **TEST. Ayon S-10 Netzwerkplayer**

18.02.2020 // Roland Dietl [\(www.hifistatement.net\)](http://www.hifistatement.net/)

Ayon S 10 – hatten wir das nicht schon einmal? Richtig - und das Gerät hatte mich seinerzeit restlos begeistert, aber das ist mittlerweile schon wieder drei Jahre her. Grund genug nachzusehen, was sich in der brandneuen Version S 10 II technisch und klanglich getan hat.

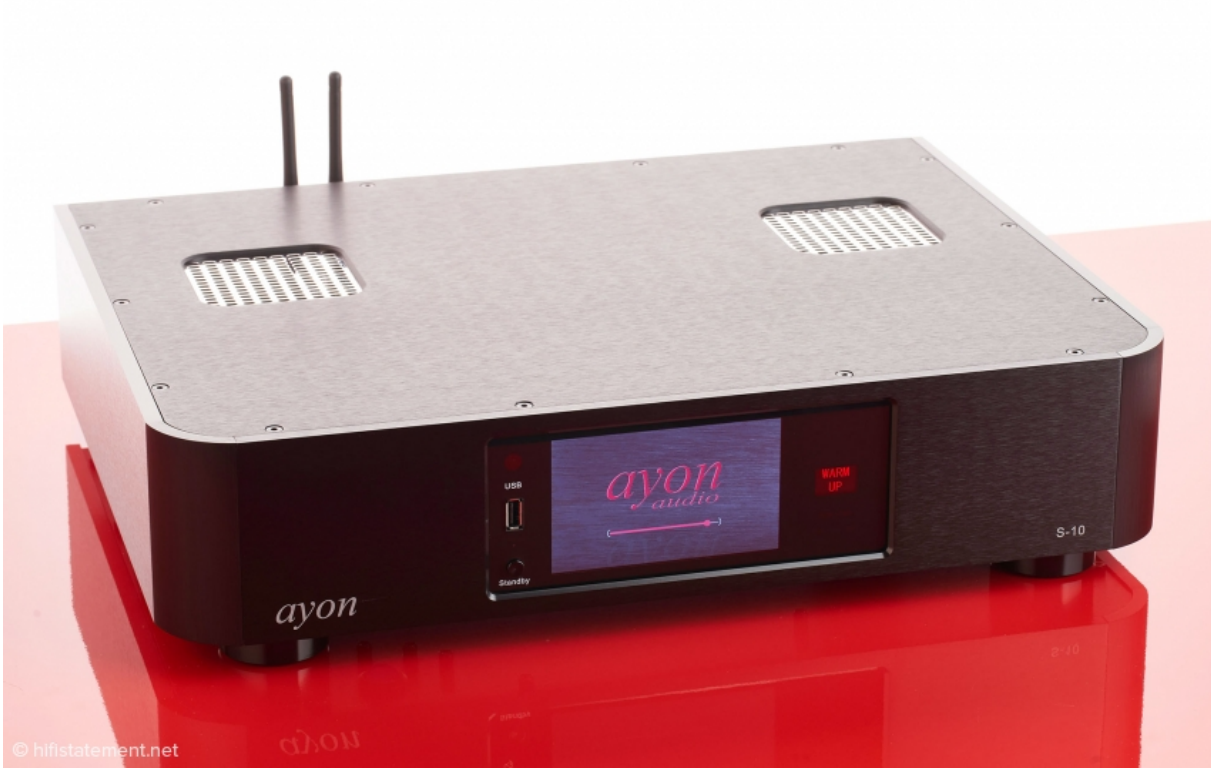

*Der Ayon S 10 II – eine elegante Erscheinung*

Rein äußerlich – so scheint es – hat sich nichts verändert. Wir haben nach wie vor das hervorragend verarbeitete und ganz in schwarz f Gehäuse aus gebürsteten Aluminiumteilen mit den charakteristisch abgerundeten Ecken vor uns. Es hätte mich auch sehr verwundert, wenn Ayon hier etwas geändert hätte, denn dieses Design ist mittlerweile zum unverwechselbaren Erkennungsmerkmal der Ayon Geräte geworden. Auf der Vorderseite sticht das große, ungemein scharfe QVGA-5-Zoll-Farb-TFT-Display für die Anzeige der verschiedenen Menüs des Netzwerkplayers ins Auge, das auch aus größerer Entfernung noch gut ablesbar ist. Ein weiteres kleineres Display rechts daneben zeigt unter anderem Lautstärke, Input und Balance an. Außer einem Stand-by-Knopf und einer USB-Buchse finden wir auf der Frontseite keine weiteren Bedienungselemente, was sicherlich zum eleganten Auftritt des S 10 II beiträgt. In bester Ayon-Tradition befindet sich der Netzschalter etwas versteckt unterhalb des Geräts in der Nähe des vorderen linken Fußes. Die einzige Veränderung, die zum Vorgängermodell auf der Frontseite auffällt, ist eine praktische Stand-by-LED.

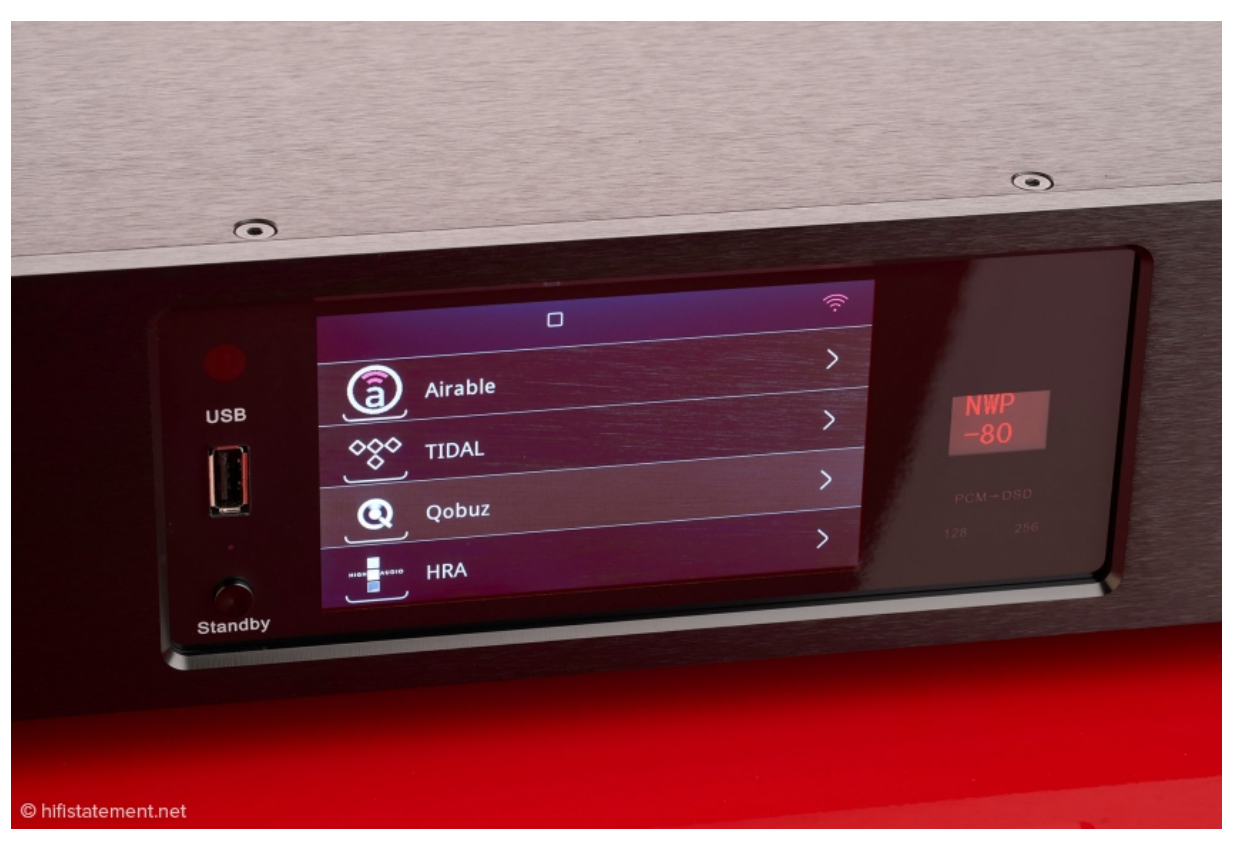

### *Das große hervorragend ablesbare Display*

Auch auf der Rückseite ist praktisch alles beim Alten geblieben. Von links nach rechts finden wir je einen Analog-Ausgang in unsymmetrischer (RCA) und in vollsymmetrischer Ausführung (XRL), wobei – Achtung! – ein Parallelbetrieb beider Ausgänge nicht vorgesehen ist. Zwei zusätzliche unsymmetrische RCA-Eingänge machen aus dem S 10 II einen vollwertigen Vorverstärker. In der Digitalsektion sehen wir einen koaxialen Cinch-S/PDIF-, einen optischen Toslink- und einen USB-PC-"B"-Type-Eingang. Zusätzlich verfügt der S 10 II – wie auf der Vorderseite – noch über einen USB-Eingang vom Typ "A" zum direkten Anschluss von USB-Speichergeräten, wie Sticks oder Festplatten. Darüber hinaus besitzt der S 10 II noch einen koaxialen Digital-Ausgang (S/PDIF). Ein Fragezeichen hinterlässt dagegen erst einmal ein neuer, zusätzlicher USB-Eingang vom Typ "B", der mit "USB-SSD" beschriftet ist. Doch darauf werden wir gleich noch zurückkommen. Ein RJ45-Ethernet-Anschluss und zwei Wifi Antennenanschlüsse runden das Angebot ab. Nach einem Blick in das Innere des Gerätes und einem langen Gespräch mit Gerhard Hirt, dem Eigentümer und Chef von Ayon, wird mir klar, dass der S 10 II technisch weitgehend neu gestaltet wurde. Fast alle Bereiche, beginnend beim Netzteil über die Digitalsektion bis zur analogen Ausgangsstufe, wurden einer grundlegenden Überarbeitung unterzogen.

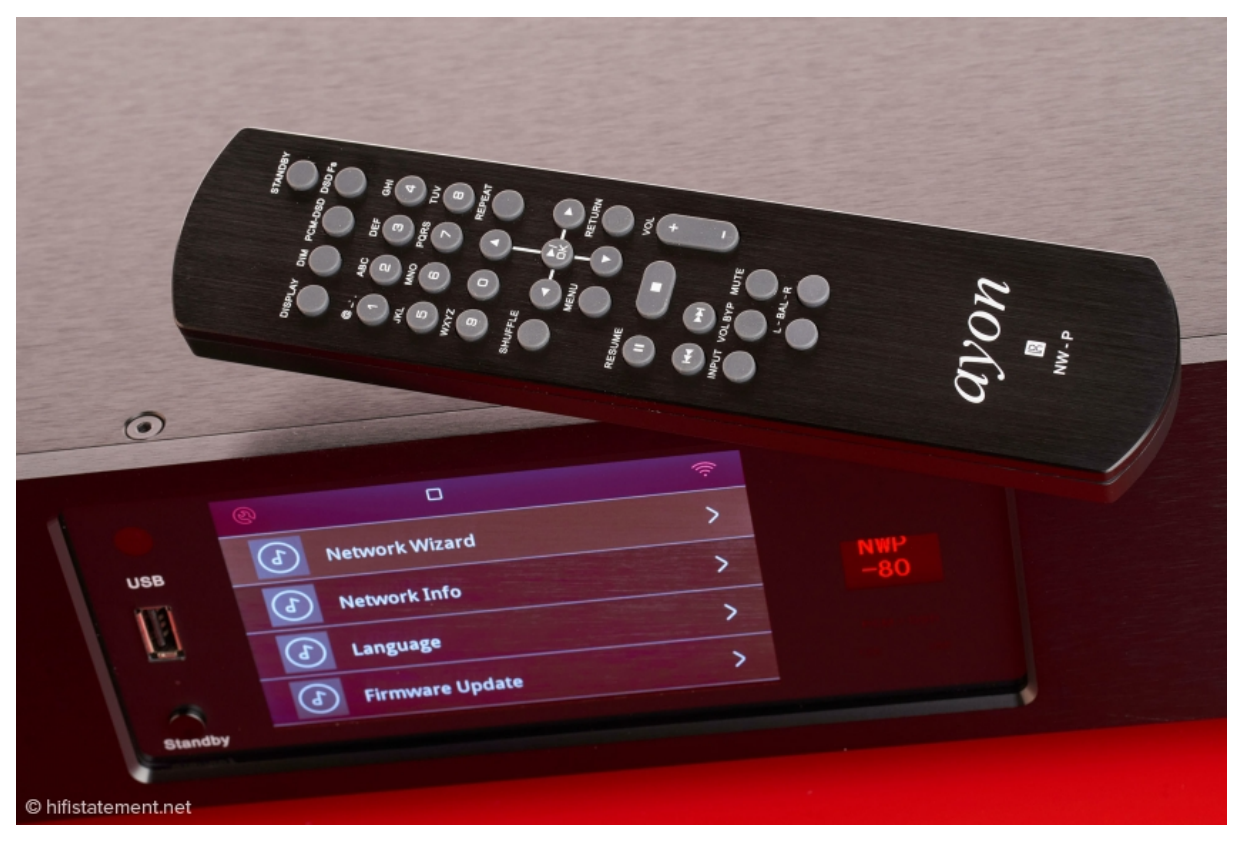

*Mit der Fernbedienung im edlen Metallgehäuse wird der S 10 II vollständig gesteuert*

Zunächst einmal hat Ayon im S 10 II eine völlig neue Streamer-Plattform eingebaut, die wieder vom österreichischen Spezialisten StreamUnlimited stammt, mit dem man seit vielen Jahren erfolgreich zusammenarbeitet. Diese Plattform stellt genügend Rechenpower für die Verarbeitung von PCM-Daten in den Formaten WAV, FLAC oder AIFF bis 24 Bit/384 Kilohertz und DSD-Daten bis DSD256 zur Verfügung. Der S 10 II ist also wahrlich kein Kostverächter. Darüber hinaus ist der komfortable Zugang zu Streaming-Diensten wie Tidal und Qobuz ebenso implementiert wie die Roon Kompatibilität.

Die Digital-Analog-Wandlung übernimmt jetzt ein AKM 4490 von Asahi Kasei Microdevices, von dem zwei Stück in einem Dual-Mono-Design verbaut sind. Dass der AKM 4490 alle gängigen Bitraten und Abtastraten – ganz gleich ob PCM oder DSD – dekodieren kann, ist nicht weiter überraschend. Wichtiger für die Auswahl waren, wie mir Gerhard Hirt erzählte, die sehr guten Erfahrungen, die man bei Ayon mit dem Tiefpassfilter-Design des Chips gemacht hat. Darüber hinaus ließ sich mit diesem Baustein eine ideale Brücke zur direkten Anbindung der analogen Röhrenausgangsstufe schlagen.

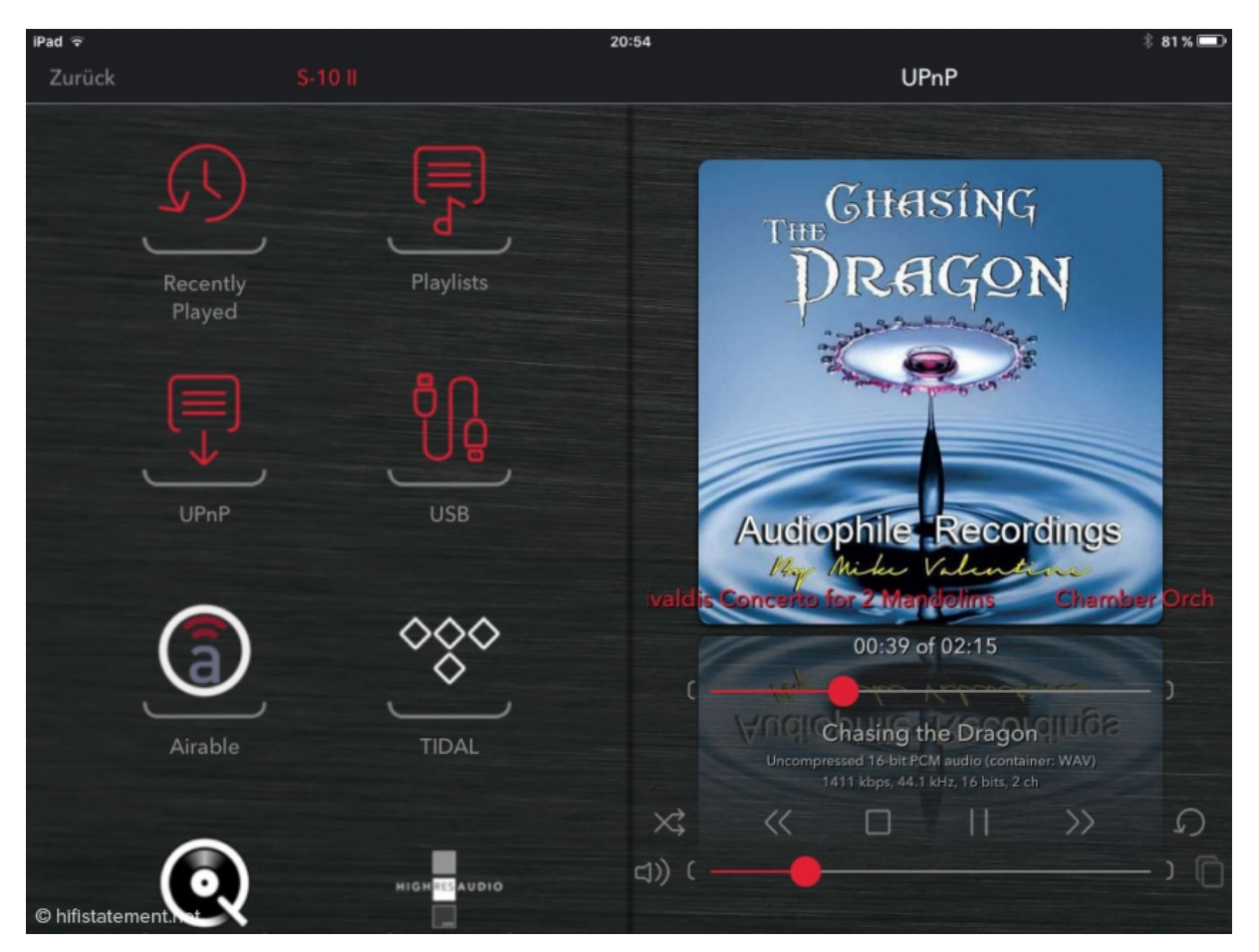

*Die Netzwerkplayer-Funktionen können auch über die hauseigene App gesteuert werden*

Interessant ist, dass man bei Ayon die im AKM 4490 implementierte digitale Lautstärkeregelung nicht verwendet. Stattdessen setzt man auf eine, auch schon im Vorgängermodell zum Einsatz gekommene, vierfache, vollsymmetrische analoge Lautstärkeregelung. Diese ist mit dem bestens beleumundeten PGA 2320 aufgebaut, der das Signal auf der rein analogen Ebene mit Hilfe eines Widerstandnetzwerks abschwächt. Hoch interessant finde ich, dass diese analoge Lautstärkeregelung nicht nur über die beigelegte Fernbedienung bedient werden kann, sondern auch im Streaming über die auf einem Tablett oder Smartphone laufende App von Ayon funktioniert. Doch damit nicht genug: Dies geht sogar mit Apps von Fremdherstellern. Hierzu werden die Steuerbefehle von der Streaming-Plattform über eine Schnittstelle an die Ansteuereinheit des PGA 2320 weitergeleitet. Im Ayon-typischen Understatement hält man das für nicht weiter erwähnenswert, sondern nur für eine konsequente technische Umsetzung des eigenen Anspruchs, nicht einfach nur Module zusammenzustecken.

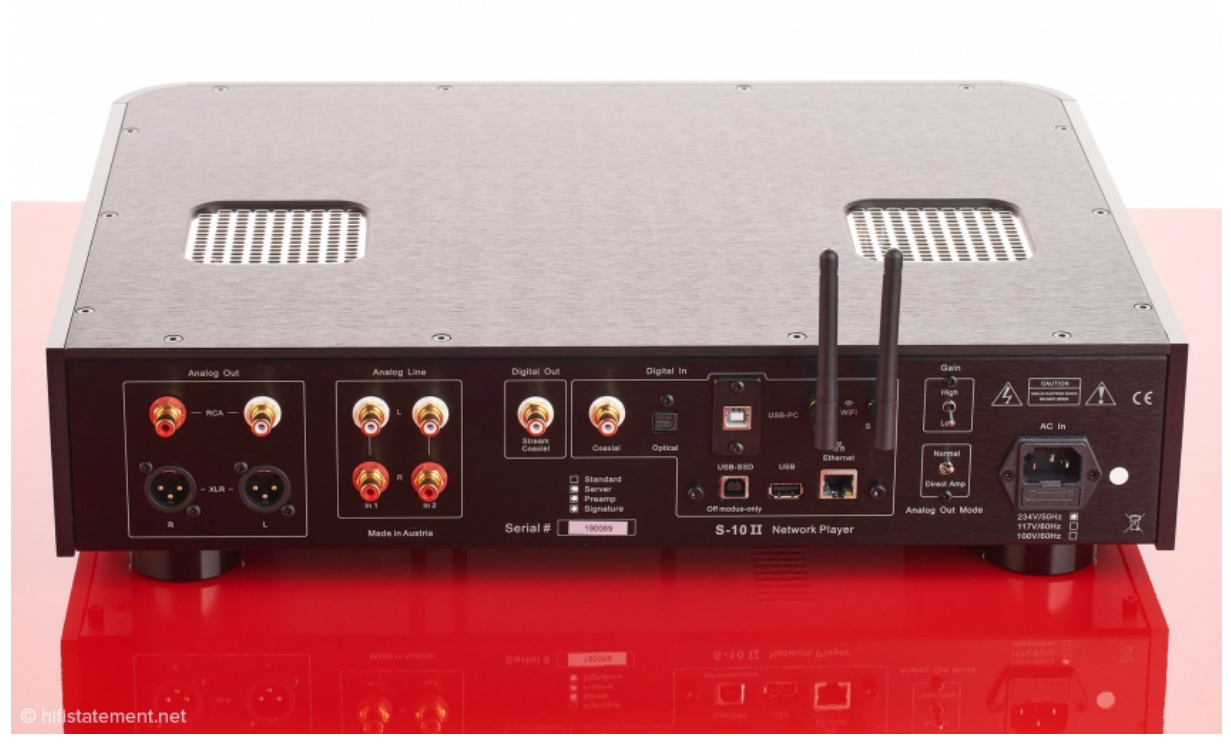

*Das umfangreiche Anschlussfeld lässt keine Wünsche offen*

Apropos Module: Das bei Ayon erstmals mit dem S 10 verfolgte modulare Konzept mit verschiedenen Ausbaustufen gibt es auch beim S 10 II. In der "Signature" Version werden im Analogteil des S 10 II die acht Koppelkondensatoren durch besonders hochwertige Typen mit audiophilem Anspruch ersetzt. In meinem Testgerät waren Kondensatoren der Typen Mundorf MCap SUPREME Silber/Gold/Oil und Jantzen SilverGold Z-Cap verbaut. Besser und teurer geht es eigentlich fast nicht mehr. Wer aber einmal mit eigenen Ohren gehört hat, welchen enormen Einfluss Koppelkondensatoren auf den Klang haben, wird mir zustimmen, dass dieses Geld in jedem Fall gut angelegt ist. Zusätzlich wird in dieser Version die digitale Seite um ein DSD-Konverter Modul ergänzt, das alle eingehenden PCM-Signale bis 24 Bit/192 Kilohertz in DSD-Signale umwandelt. Dabei hat man die Möglichkeit, zwischen DSD128 und DSD 256 zu wählen. Bei nativen DSD-Signalen wird das Modul selbstverständlich überbrückt. Dieses Modul war ein weiterer Grund dafür, dass man sich für den Wandler-Baustein AKM 4490 entschieden hat, da beide Baugruppen nach Meinung von Ayon besonders gut miteinander harmonieren. In Verbindung mit der weiteren Verbesserung des DSD-Konverter-Moduls konnte das klangliche Gesamtergebnis insgesamt noch einmal deutlich nachgeschärft werden.

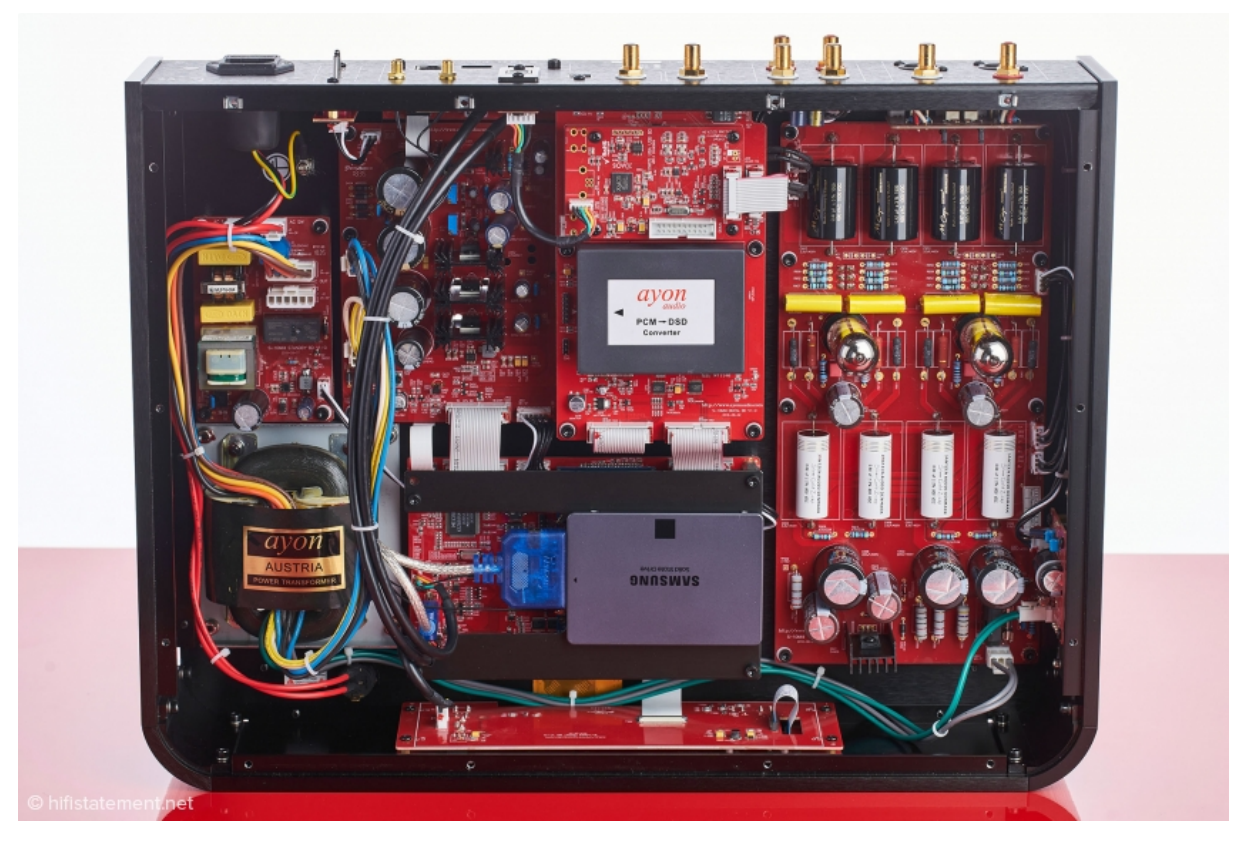

*Der S-10 von innen. Der modulare Aufbau ist gut zu erkennen: links das Netzteil, rechts die analoge Röhrenverstärkerstufe, in der Mitte unten das Server–Modul mit Festplatte und darüber das DSD-Konverter-Modul*

Vollständig neu ist, dass der S 10 II jetzt mit einer Server-Einheit mit variabler Festplattenkapazität aufgerüstet werden kann. Die dahinterstehende Idee ist, auch nicht Computer- und Netzwerk-affinen Audiophilen eine hochwertige Lösung aus einer Hand anbieten zu können. Nun ist man bei Ayon, was Streaming betrifft, wahrlich kein Anfänger, sondern kann auf eine 15-jährige Erfahrung aufbauen. Gerade deshalb weiß man umso besser auch um die Fallstricke beim Aufbau einer heimischen Streaming-Lösung, die schnell zu regelrechten Frusterlebnissen führen können. Und was nützt der beste Netzwerkplayer, wenn die Streaming-Lösung nicht funktioniert oder klanglich minderwertig ist? Jedem Ayon S 10 II liegt deshalb ein vorbildliches, eigenes Handbuch zum Aufbau einer Infrastruktur für Netzwerkplayer bei. Gerade für den nicht Computer-bewanderten Musikfreund eine unschätzbare Quelle. Das Handbuch gibt Tipps für den Netzwerkaufbau und die Auswahl der benötigten Hardware-Komponenten. Darüber hinaus enthält es super gemachte Konfigurationsleitfäden für wichtige Programme, wie JRiver, Audirvana, foobar2000, Minim Server und Roon. Wenn man den Empfehlungen des Handbuchs genau folgt, kann man sicher sein, eine gute Streaming Lösung aufzubauen. Nichtsdestotrotz bleibt das Ganze kompliziert. Wie unsere Tests in Hifistatement zeigen, sind die in einem Netzwerk verwendeten Komponenten, wie Router, Switch oder LAN-Kabel in ihrer klanglichen Auswirkungen ebenso wenig zu unterschätzen, wie der Musik-Server, die Optimierung des darauf laufendem Betriebssystems oder die richtigen Einstellungen in der verwendeten Player-Software. Guter Klang im Streaming-Umfeld bedeutet einfach erheblichen Aufwand. Mit mal schnell einen PC oder ein Notebook anschließen, ist es nicht getan. Nicht zuletzt deshalb gibt es immer wieder unliebsame Überraschungen, wenn das

klangliche Ergebnis hervorragender CD-Player mit einer lieblos zusammengestellten Streaming-Lösung verglichen wird. Fast immer ist hier der CD-Player klanglich im Vorteil.

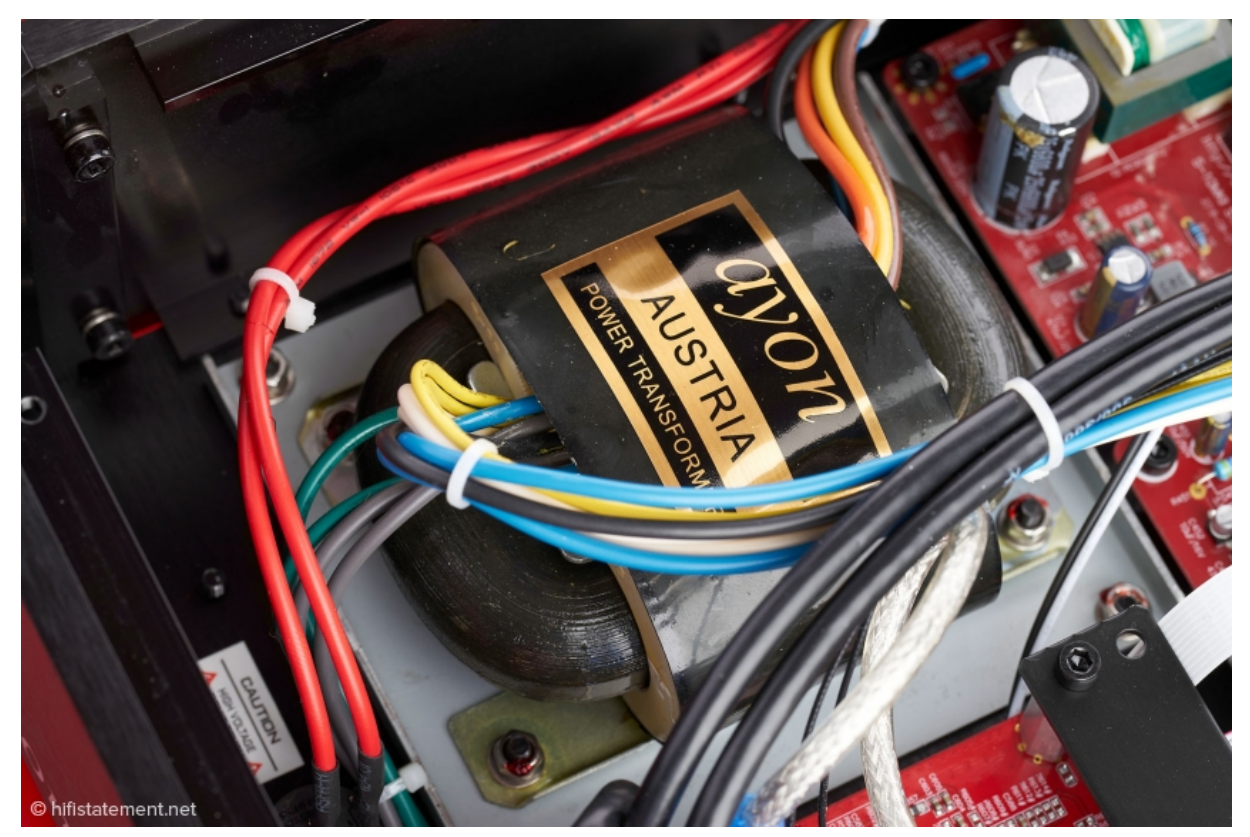

*Der große R-Core Transformator*

Vor diesem Hintergrund reifte bei Ayon die Idee, dem audiophilen Musikliebhaber eine weitgehende Plug-and-play Lösung an die Hand zu geben. Eine Lösung vor der man keine Angst haben muss und die überhaupt nicht kompliziert ist, weil sie auf die Einrichtung eines NAS-Systems verzichtet und so das Netzwerkthema weitgehend abkürzt und die obendrein noch gut klingt. Hierzu wollte man eine völlig autarke zweite Plattform auf der Basis eines weiteren Streaming Moduls von StreamUnlimited installieren. Allerdings erwies sich das bei Ayon geschätzte JRiver Media Center für dieses Vorhaben als viel zu Ressourcen-fressend für die "kleinen" Streaming Module. Man hat deshalb einmal ganz "frech" bei JRiver angefragt, ob man denn nicht eine entsprechend abgespeckte Variante der Software erhalten könnte, die auch auf ARM-Plattformen performant läuft. Wie schon fast zu erwarten, kam erst einmal keine Reaktion von JRiver. Aber man sollte die österreichische Hartnäckigkeit nicht unterschätzen, und Ayon hat einfach mal nachgefasst. Und dann stieß man mit dem Vorhaben bei JRiver tatsächlich auf offene Ohren. Allerdings dauerte es dann noch mehr als ein Jahr, bis der erste Prototyp einer völlig abgespeckten JRiver-Version rein für die Audio-Wiedergabe vorlag. JRiver hat dann sogar das Ayon eigene JRiver Setup in die Software integriert. Diese spezielle Version heißt jetzt "JRiver Blackbox" und wird von JRiver ausschließlich an Hersteller vertrieben.

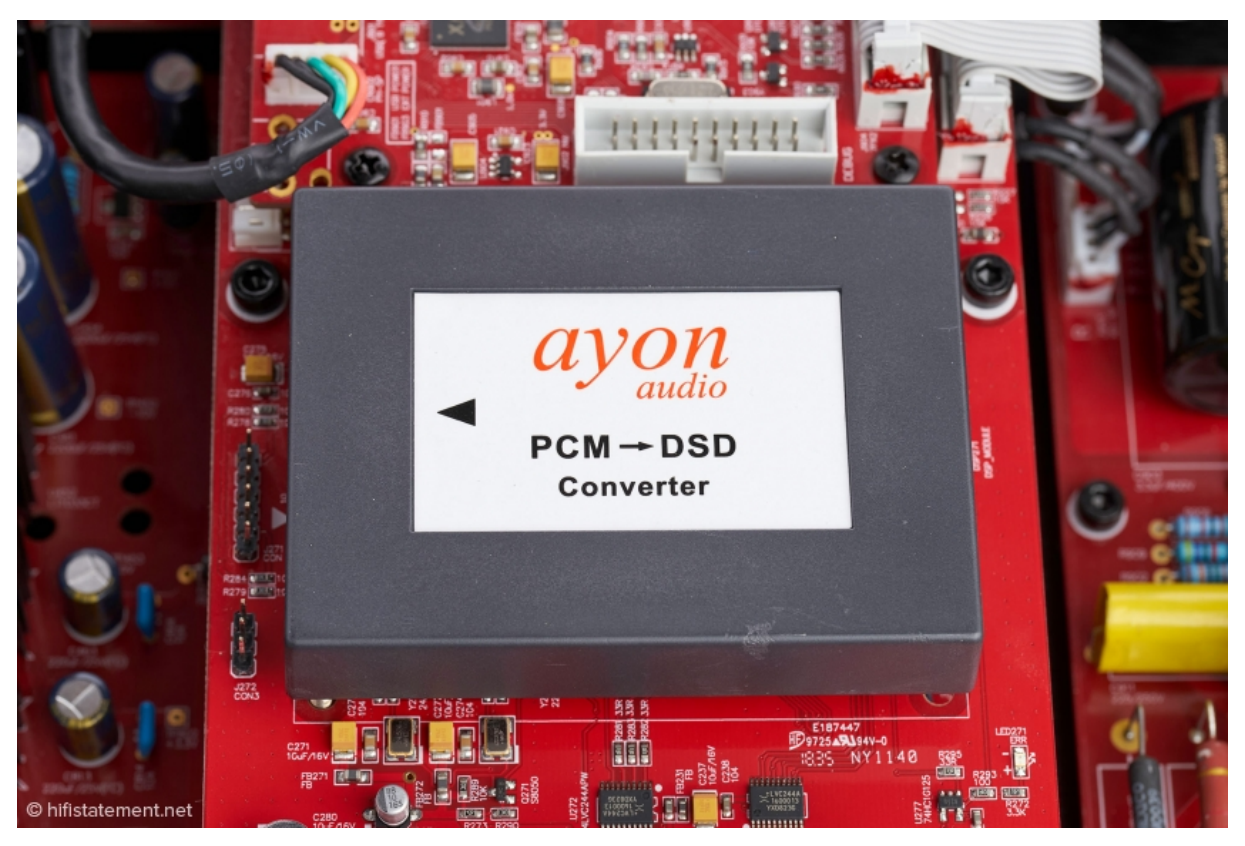

*Das DSD-Modul ist gekapselt und vor allzu neugierigen Blicken geschützt*

In der "JRiver Blackbox Server"-Version hat der S 10 II jetzt also ein weiteres Streaming-Modul von StreamUnlimited und eine 1-TB-SSD mit vorinstalliertem "JRiver Blackbox" einschließlich Lizenz an Bord. Zusätzlich erfordert die "Server"-Version ein erheblich modifiziertes Netzteil, das die notwendigen Spannungen präzise bereitstellt. Und wenn man schon einmal dabei ist, dann kann man an der einen oder anderen Stelle auch gleich noch bessere Bauteile für Widerstände und Kondensatoren einbauen und den Selektionsgrad der Röhren erhöhen.

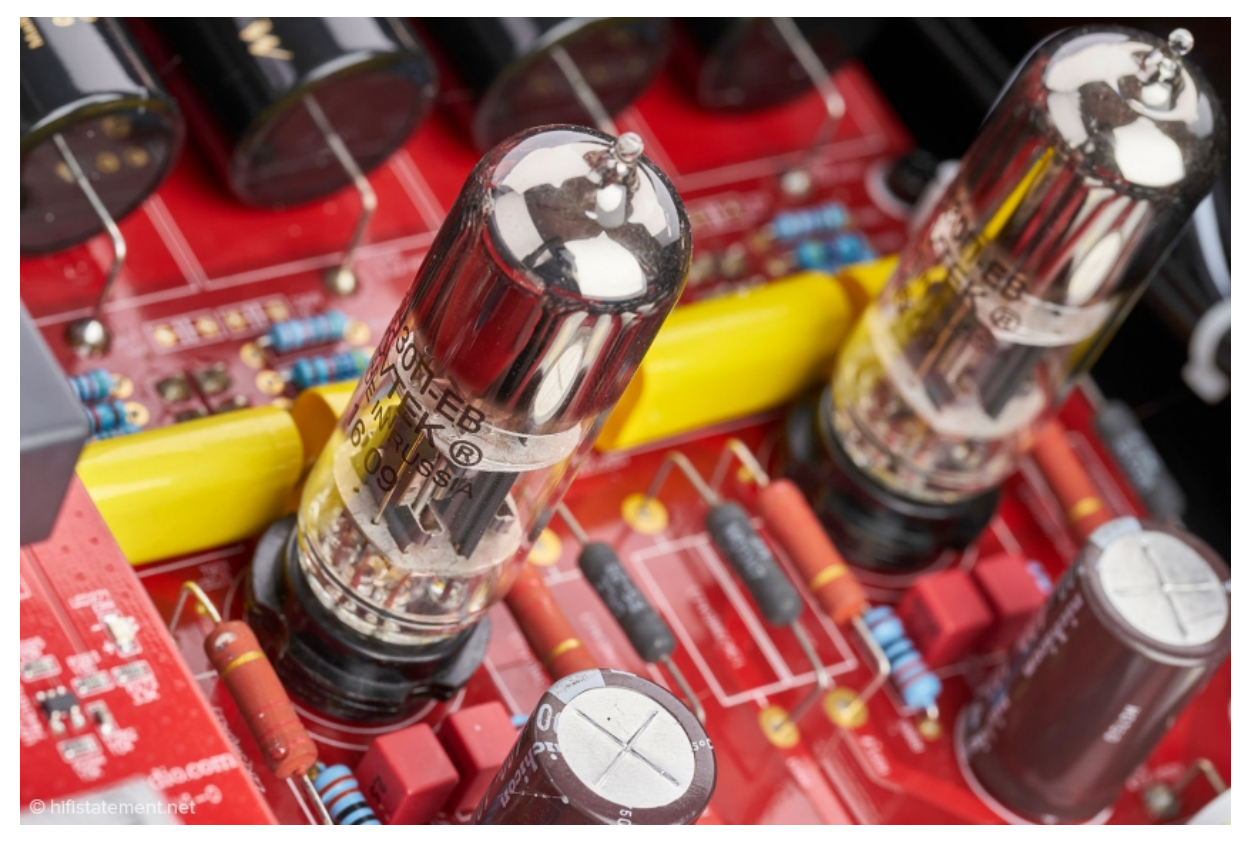

*Die bekannte Doppeltriode 6H30 in der analogen Verstärkerstufe*

Mich interessiert natürlich brennend, wie sich die "Server"-Version in der Praxis schlägt. Doch wie kommt die Musik überhaupt auf die Festplatte des S 10 II? Die Festplatte lässt sich nämlich nicht über das heimische Netzwerk ansprechen. Zunächst müssen wir den S 10 II über den Stand-by-Knopf und dann über den Power-off-Schalter vollständig vom Netz trennen. Jetzt kommt der oben erwähnte, mit USB-SSD bezeichnete USB-Port ins Spiel. Diesen verbinden wir einfach über ein USB-Kabel mit unserem PC. Das ist im Ergebnis so, als würden wir eine externe USB-Festplatte anschließen. Danach erscheint auf unserem PC ein weiteres Laufwerk. Anschließend erstellen wir auf diesem Laufwerk ein neues Verzeichnis mit dem Namen "Musik", in das wir unsere Musik-Dateien kopieren. Merken Sie es? Wir haben kein Netzwerk benötigt! Anschließend starten wir den S 10 II neu und JRiver liest unsere Musik-Dateien automatisch ein. Was Installation und Bedienung betrifft, ist die "Server"-Version für Musikliebhaber, die sich nicht mit Computer- oder Netzwerk-Problemen herum ärgern möchten, sicherlich eine ganz ausgezeichnete Wahl.

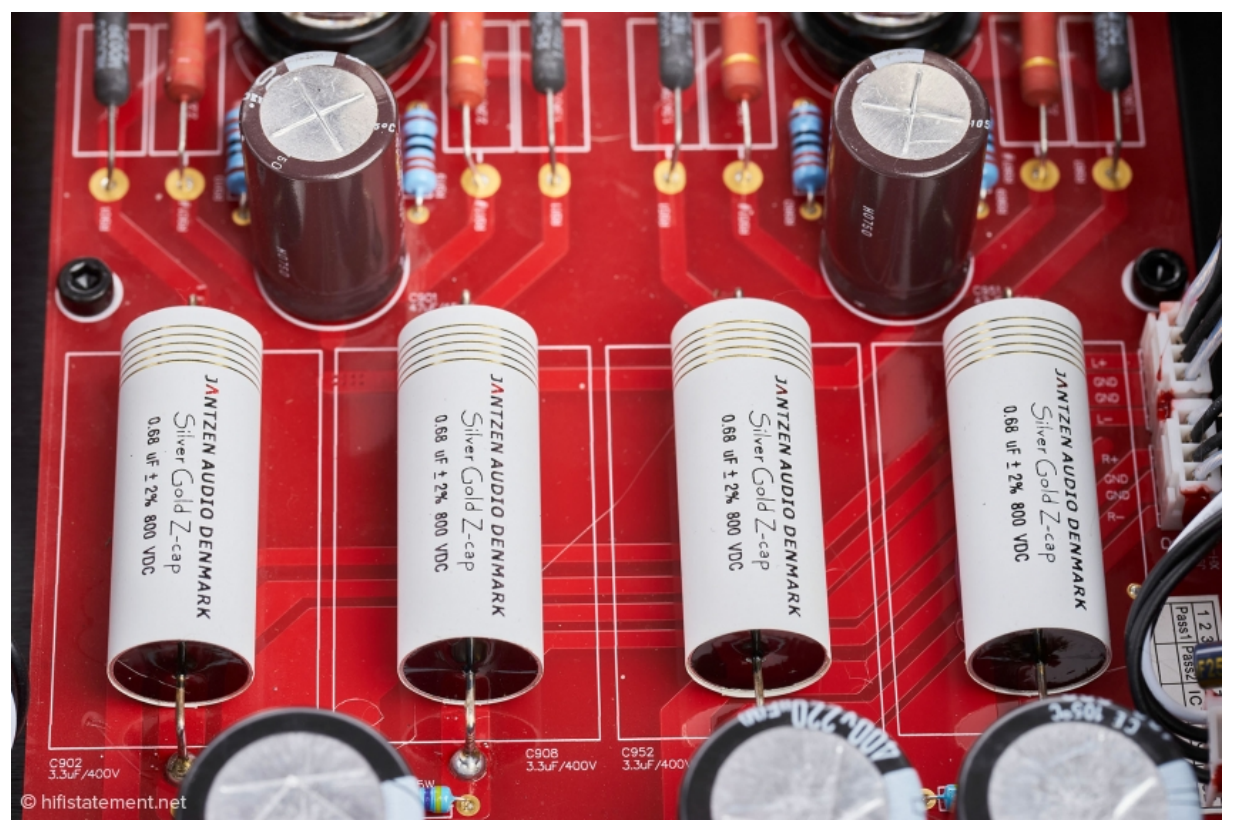

*Extrem hochwertige Koppelkondensatoren vom Typ Jantzen SilverGold Z-Cap im Analogteil*

Dann bleibt jetzt nur noch die Frage zu klären, ob das auch in klanglicher Hinsicht zu überzeugen vermag. Dazu ist der S 10 II über meinen SOtM-LAN-Switch, der seinen Takt von der SOtM-10-MHz-Clock bezieht, mit meinem Netzwerk verbunden. Analogseitig geht es direkt zu meinen beiden Omtec Endstufen und zum Jota-System. Die Musik kommt von der internen Festplatte über JRiver; gesteuert wird über die App JRemote. Und ich falle gleich mit der Tür ins Haus: Ja! Der S 10 II spielt auf absolutem Topniveau!

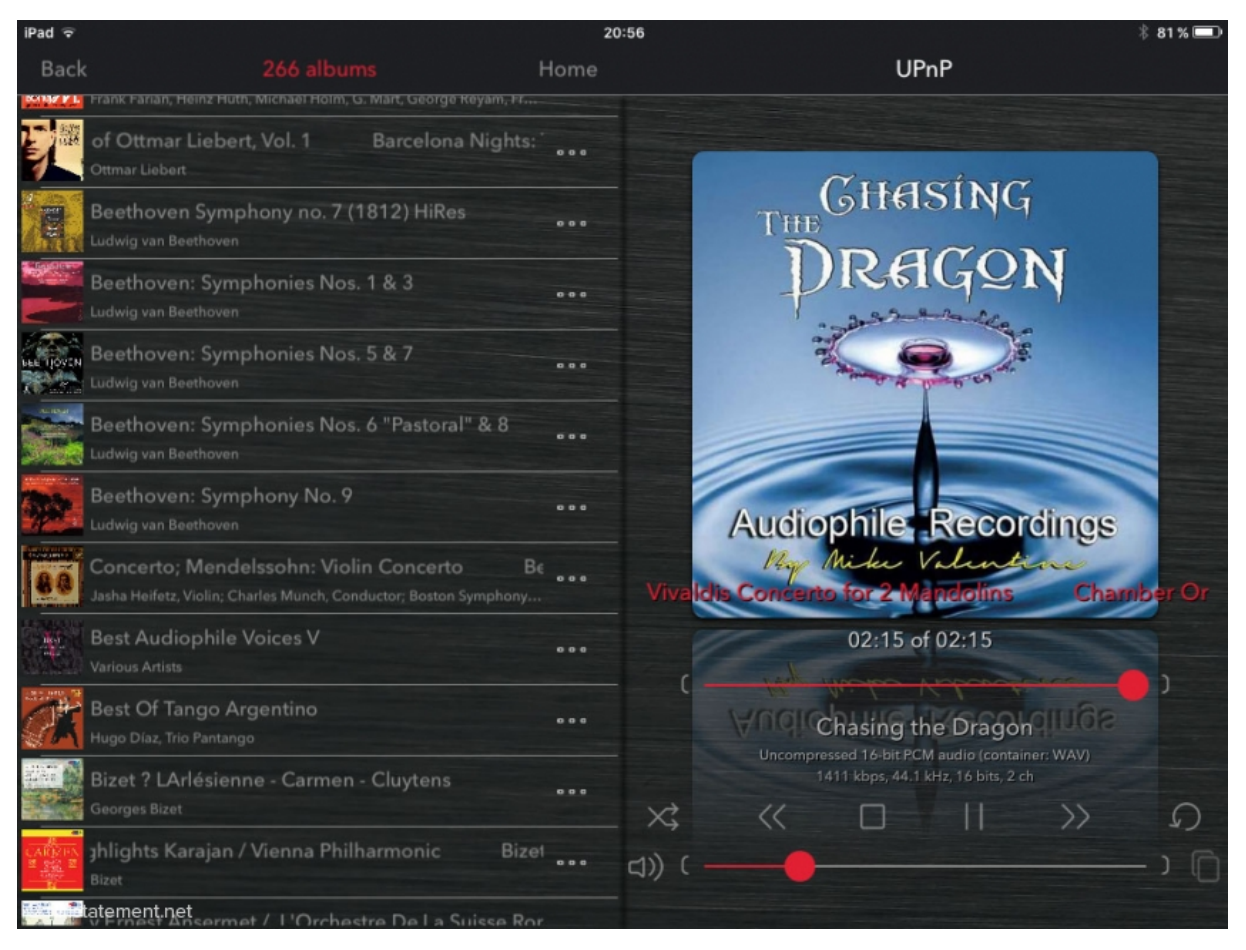

*Album-Ansicht der hauseigenen Ayon App*

Der erste und bleibende Eindruck ist die außergewöhnliche Klarheit der Wiedergabe aus den Mitten heraus. Auf seinem letzten Album singt Ibrahim Ferrer mit Omara Portuondo das bekannte Lied "Quizás, quizás" (Ibrahim Ferrer: Mi Sueño). Das Klavier beginnt und dann setzt Ferrer mit schon leicht brüchiger Stimme ein, bevor Omara Portuondo übernimmt. Der S 10 II trennt die Akteure perfekt voneinander und arbeitet die Charakteristika der beiden so unterschiedlichen Stimmen so glaubwürdig heraus, dass eine besondere Stimmung entsteht. Dabei hat der S 10 II keinesfalls einen soften Röhrensound. Auf dem Sampler *The Chasing Dragon* (The Chasing Dragon – Audiophile Recordings) sind viele Titel mit nur drei Neumann M 50-Mikrofonen in der berühmten "Decca-Tree"-Anordnung aufgenommen, was den Aufnahmen einerseits eine unglaubliche Nähe und Präsenz und andererseits eine fantastische Räumlichkeit verleiht. In der "Taranatella" von Sarasate beginnt die Solo-Violine in der Einleitung lyrisch und einschmeichelnd, um dann in halsbrecherischem Tempo im höchsten Schwierigkeitsgrad durch den gesamten Ton-Raum zu jagen. Weiche Töne wechseln sich mit in äußerster Härte gespielten Passagen ab, hohe Flageolett-Töne mit mittleren und tiefen Lagen. Der S 10 II macht alles mit und schönt nichts – der Übergang zwischen den verschiedenen Tonlagen ist nahtlos und ohne Brüche.

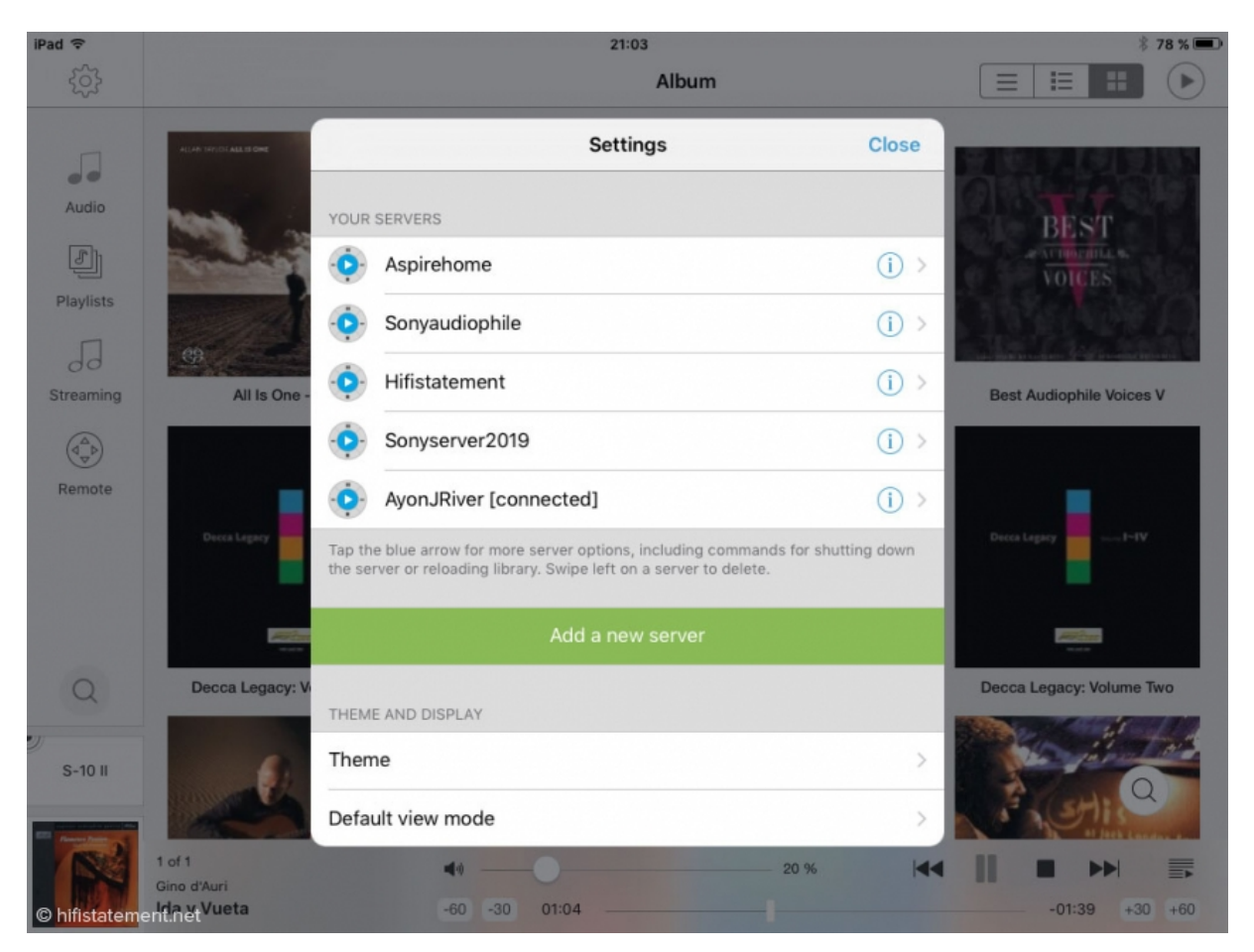

*JRemote ist mit dem Ayon JRiver Server verbunden*

Hinzu kommt eine außerordentlich realistische räumliche Wiedergabe, eine entsprechende Aufnahme vorausgesetzt. In der klanglich exzellenten Einspielung der "7. Symphonie" von Beethoven mit dem Budapest Festival Orchestra (Beethoven: Symphony No. 7 - Channel Classics, 96 kHz) unter Iván Fischer kommen mit dem S 10 II niemals Zweifel auf, wo welches Instrument positioniert ist und welche Größe es hat. Gerade letzteres ist mir bei der räumlichen Abbildung wichtig, da ich es nun einmal nicht mag, wenn aus einer kleinen Flöte gefühlt plötzlich ein zwei Meter großes Instrument wird.

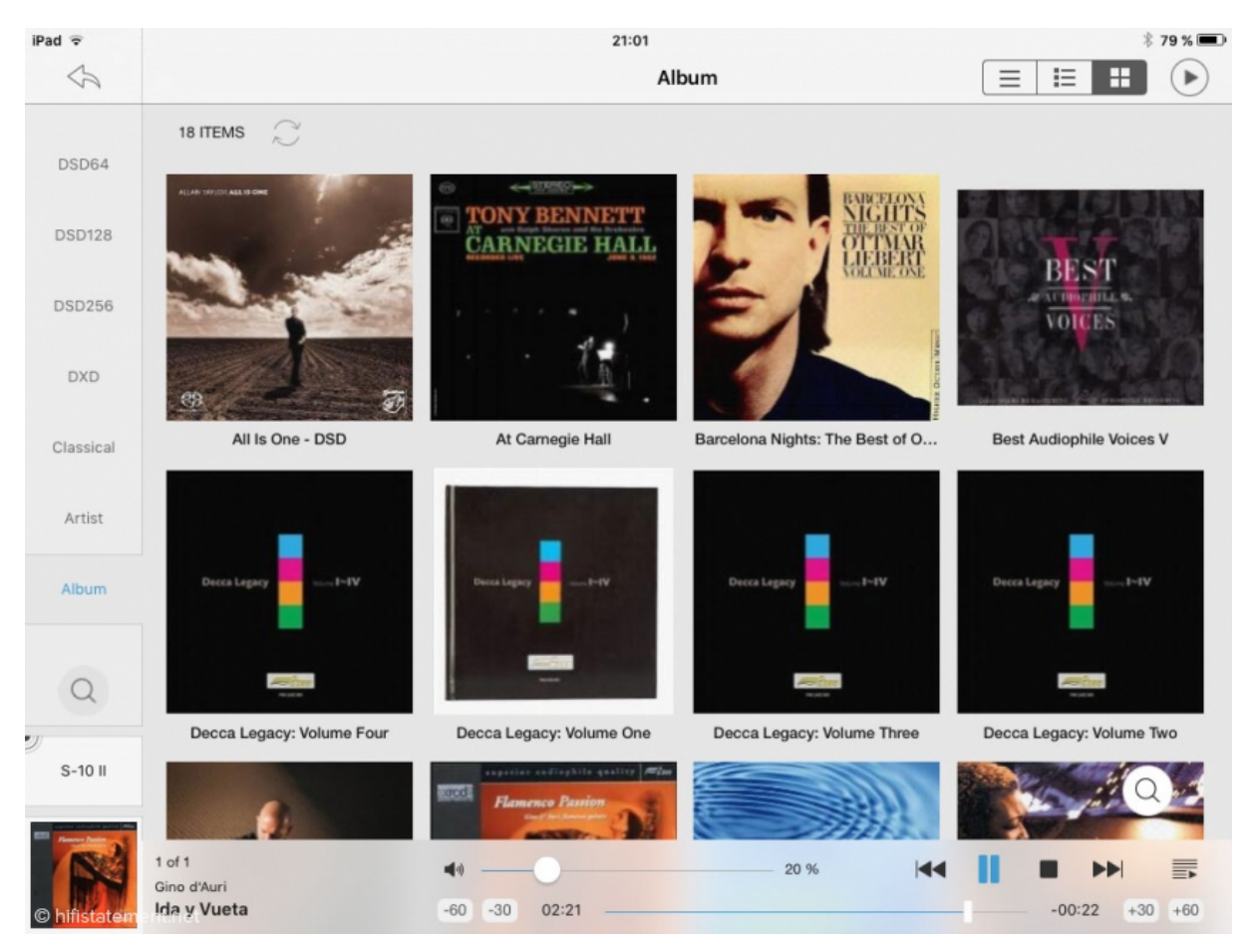

*Die JRemote Album-Ansicht*

Jetzt habe ich Ihnen ganz verschwiegen, dass ich mittlerweile die DSD-Konvertierung zugeschaltet habe. Ganz allgemein kann man sagen, dass damit vielen PCM-Aufnahmen ein wenig mehr Glanz und vielleicht das gewisse Extra verliehen wird. Insbesondere Musikmaterial in CD-Qualität profitiert von der DSD-Konvertierung enorm. Wie schon beim "alten" S 10 liegt für mich bei DSD128 das Optimum. Bei DSD256 kann ich keinen weiteren Vorteil erkennen, auch wenn es ohne Zweifel leicht anders klingt. Aber das mag sicherlich auch eine Frage des Geschmacks sein.

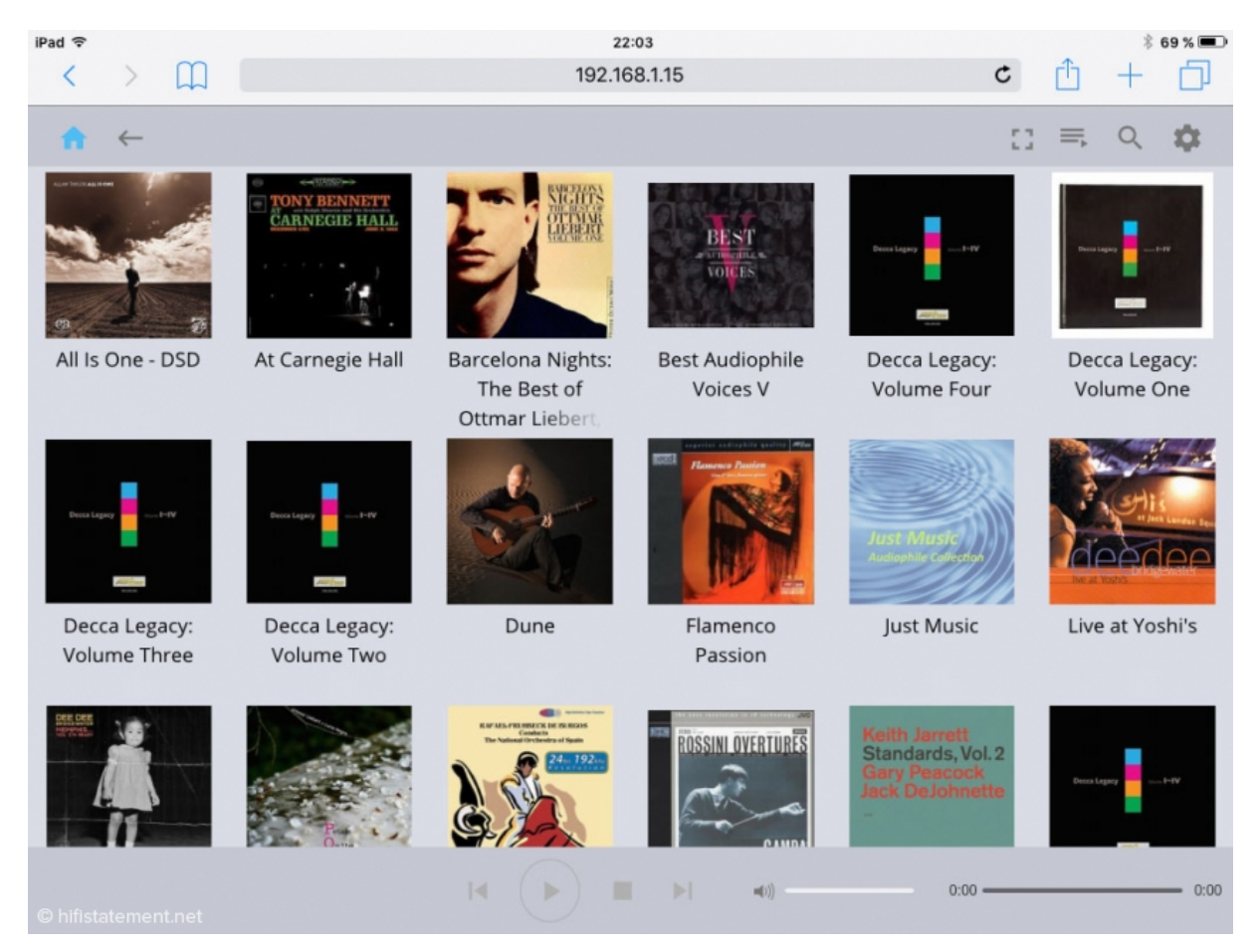

*Zum Vergleich die Album-Ansicht im Webbrowser*

Und wie schlägt sich der S 10 II als reiner Netzwerkplayer ohne JRiver? Um das herauszufinden, kommt als Zuspieler mein mit AudiophileOptimizer getunter Musikserver mit Windows Server 2012R2 im Core Mode zum Einsatz. Auf dem Server sind sowohl MinimServer als auch Roon Core installiert. In beiden Konfigurationen gibt es, was die Bedienung betrifft, nichts zu meckern. Die hauseigene Ayon-App ist optisch ansprechend und versteht sich mit der Streaming-Einheit des S 10 II ganz ausgezeichnet. Noch wichtiger ist, dass mich das klangliche Ergebnis auch in dieser Konstellation in jeder Hinsicht überzeugen kann. Allerdings ist der Einfluss des Musikservers nicht zu unterschätzen. Wenn ich zum Vergleich mein Sony Notebook mit Windows Server 2019 und MinimServer, das ich ebenfalls mit AudiophileOptimizer optimiert habe, heranziehe, dann ist der S 10 II in der "Server" Version klar im Vorteil.

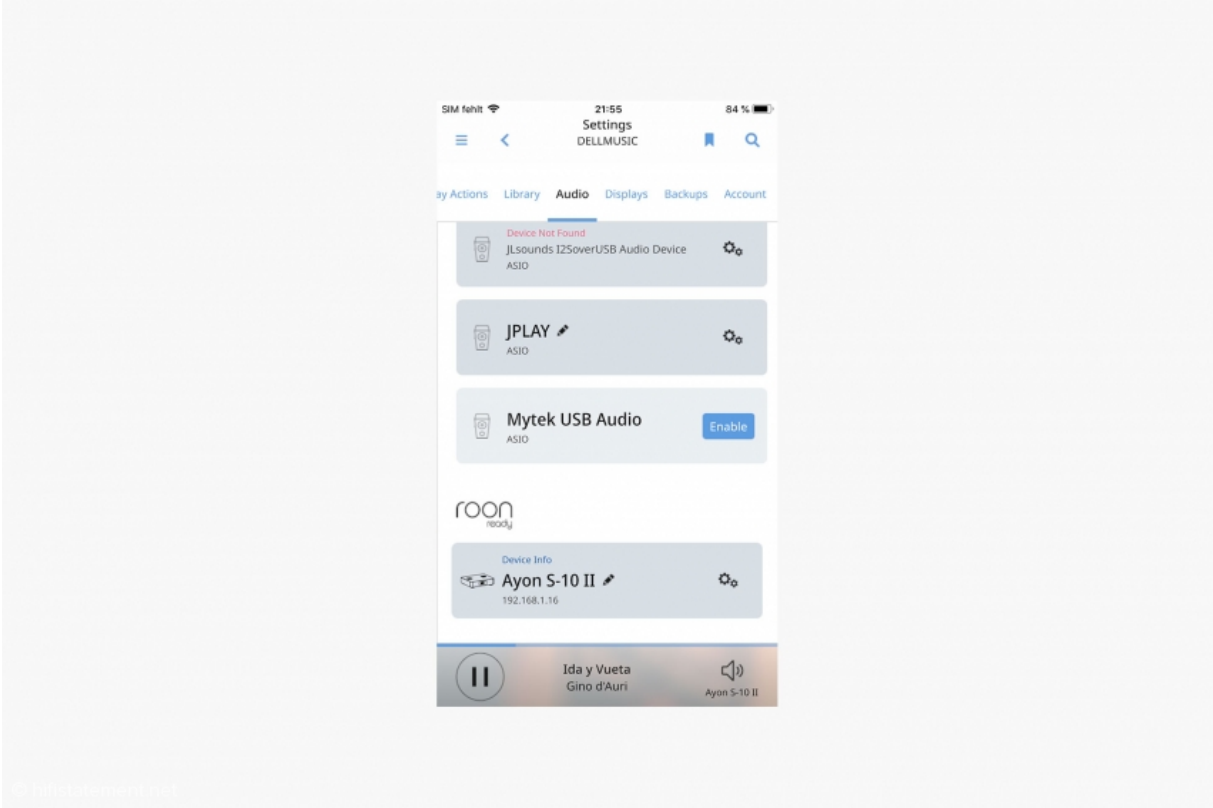

*Der S 10 II wird im Netzwerk problemlos als Roon-Gerät erkannt*

Noch einfacher läuft es mit Roon. Der S 10 II wird sofort im Netzwerk als Roon-Gerät erkannt. Klanglich liegen subtile, aber gut hörbare Unterschiede zwischen Roon und der UPnP-basierten Netzwerkspieler-Variante. Bei "Galicia Flamenco" mit Gino D' Auri (Flamenco Passion FIM XRCD) ergibt sich über Roon eine "vollmundige" Tonalität und ein schönes Gefühl für die Tiefe der Klangbühne. Andererseits verliert die Flamenco-Gitarre etwas an Artikulation – die Saiten kommen nicht ganz so hart angerissen – und der klangliche Gesamteindruck ist gefühlt weniger direkt an der Quelle. Das ist sicherlich wieder Geschmackssache. Ich finde beide Varianten mit dem S 10 II sehr überzeugend.

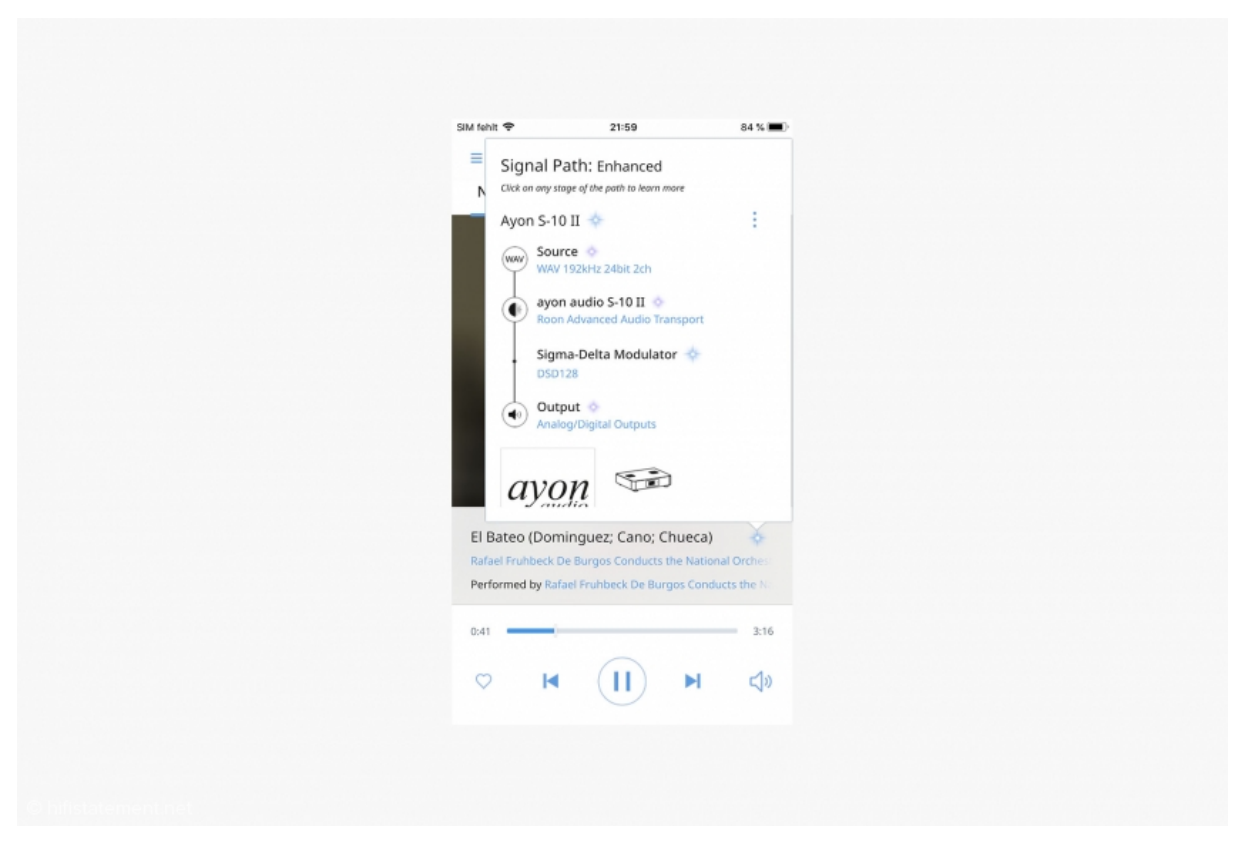

*Roon zeigt, dass im Signalpfad die DSD-Konvertierung des S 10 II aktiviert ist*

Und was machen jetzt stolze Besitzer eines "alten" S 10? Nun zum Verzweifeln besteht kein Grund: Zum einen ist das Gerät nach wie vor hervorragend und zum anderen bietet Ayon im Rahmen eines Upgrade-Programms einen vollständigen Austauschs gegen einen brandneuen S 10 II zu einem Spezialpreis an. Austausch deshalb, weil der Aufwand für ein Update des Altgeräts zu hoch ist und die "Server"-Version überhaupt nicht nachgerüstet werden kann. Interessenten sollten sich wegen der Einzelheiten direkt mit Ayon in Verbindung setzen.

### **STATEMENT**

Der Ayon S 10 II bietet perfekt aufeinander abgestimmte Komponenten, ist komfortabel zu bedienen und klanglich ein Erlebnis. Ein solch gelungenes Komplettpaket aus Server, Netzwerkplayer, DAC und Vorverstärker findet man nicht alle Tage. Besonders geeignet für hartnäckige Verweigerer von Computer- und Netzwerk-Technik. Eine besonders dicke Empfehlung!

### **Gehört mit**

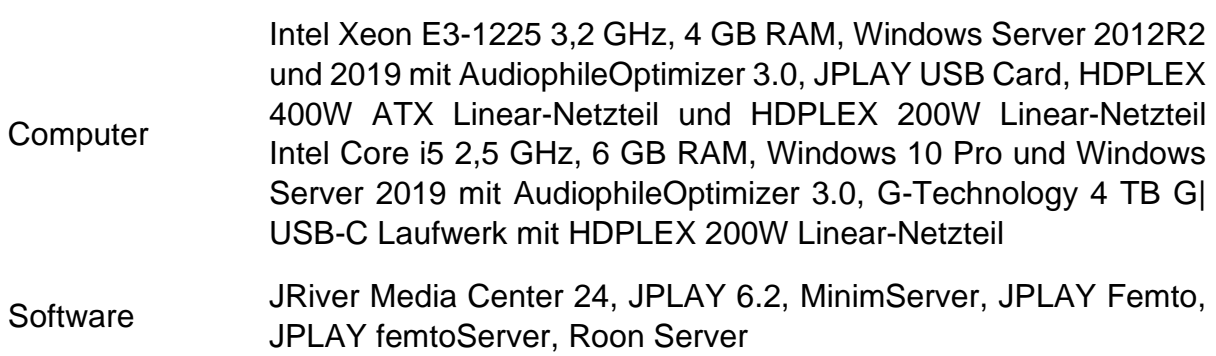

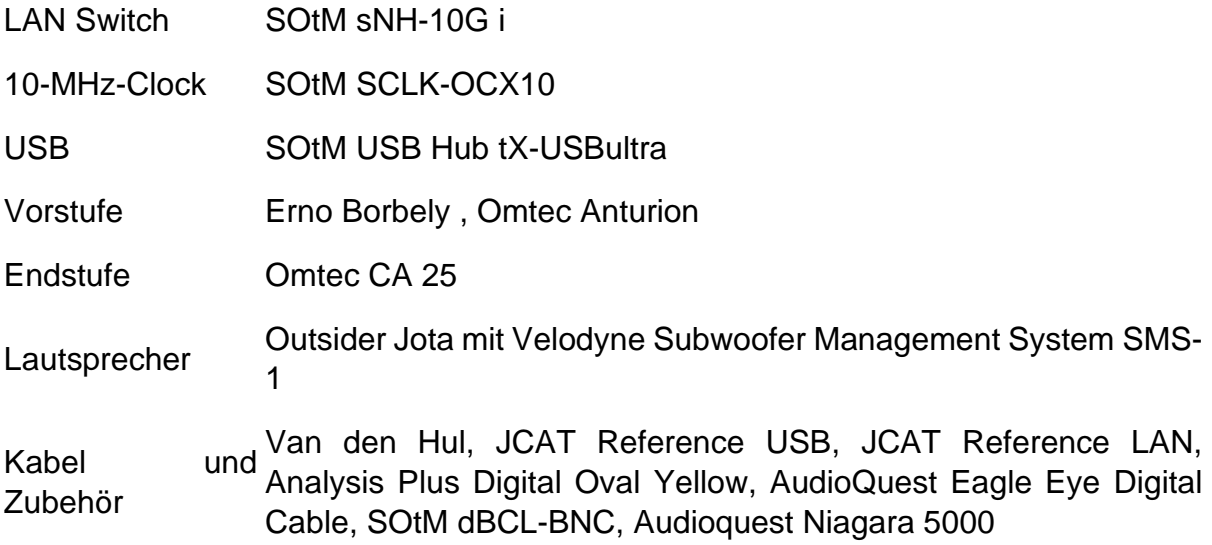

### **Herstellerangaben**

## **Ayon S-10 Netzwerkplayer**

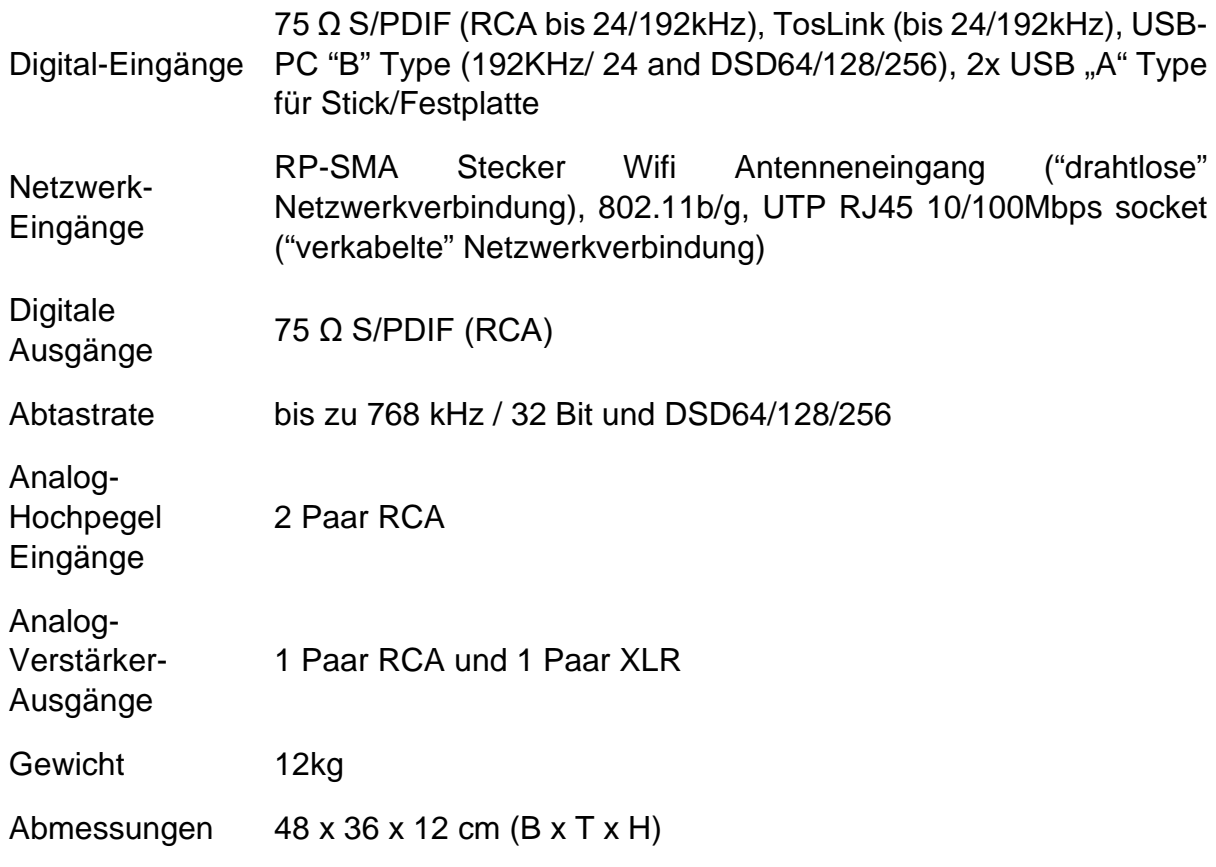

### **Hersteller/Vertrieb**

## **Ayon Audio**

Web [www.ayonaudio.com](http://www.ayonaudio.com/)